# Rozwijanie mikrousług w Pythonie Budowa, testowanie, instalacja i skalowanie

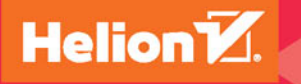

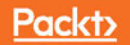

Tytuł oryginału: Python Microservices Development

Tłumaczenie: Andrzej Watrak

ISBN: 978-83-283-4596-6

Copyright © Packt Publishing 2017. First published in the English language under the title 'Python Microservices Development – (9781785881114)'

Polish edition copyright © 2018 by Helion SA All rights reserved.

All rights reserved. No part of this book may be reproduced or transmitted in any form or by any means, electronic or mechanical, including photocopying, recording or by any information storage retrieval system, without permission from the Publisher.

Wszelkie prawa zastrzeżone. Nieautoryzowane rozpowszechnianie całości lub fragmentu niniejszej publikacji w jakiejkolwiek postaci jest zabronione. Wykonywanie kopii metodą kserograficzną, fotograficzną, a także kopiowanie książki na nośniku filmowym, magnetycznym lub innym powoduje naruszenie praw autorskich niniejszej publikacji.

Wszystkie znaki występujące w tekście są zastrzeżonymi znakami firmowymi bądź towarowymi ich właścicieli.

Autor oraz Helion SA dołożyli wszelkich starań, by zawarte w tej książce informacje były kompletne i rzetelne. Nie biorą jednak żadnej odpowiedzialności ani za ich wykorzystanie, ani za związane z tym ewentualne naruszenie praw patentowych lub autorskich. Autor oraz Helion SA nie ponoszą również żadnej odpowiedzialności za ewentualne szkody wynikłe z wykorzystania informacji zawartych w książce.

Helion SA ul. Kościuszki 1c, 44-100 Gliwice tel. 32 231 22 19, 32 230 98 63 e-mail: *helion@helion.pl* WWW: *http://helion.pl* (księgarnia internetowa, katalog książek)

Drogi Czytelniku! Jeżeli chcesz ocenić tę książkę, zajrzyj pod adres *http://helion.pl/user/opinie/rozmik* Możesz tam wpisać swoje uwagi, spostrzeżenia, recenzję.

Pliki z przykładami omawianymi w książce można znaleźć pod adresem: *ftp://ftp.helion.pl/przyklady/rozmik.zip*

Printed in Poland.

- [Kup książkę](http://helion.pl/page354U~rf/rozmik)
- 
- Oceń książkę • Oceń książkę
- 
- Kurtys <sup>Kara</sup>mie internetowa<br>• Kubie tol » Nasza społec • Lubię to! » Nasza społeczność

## Spis treści

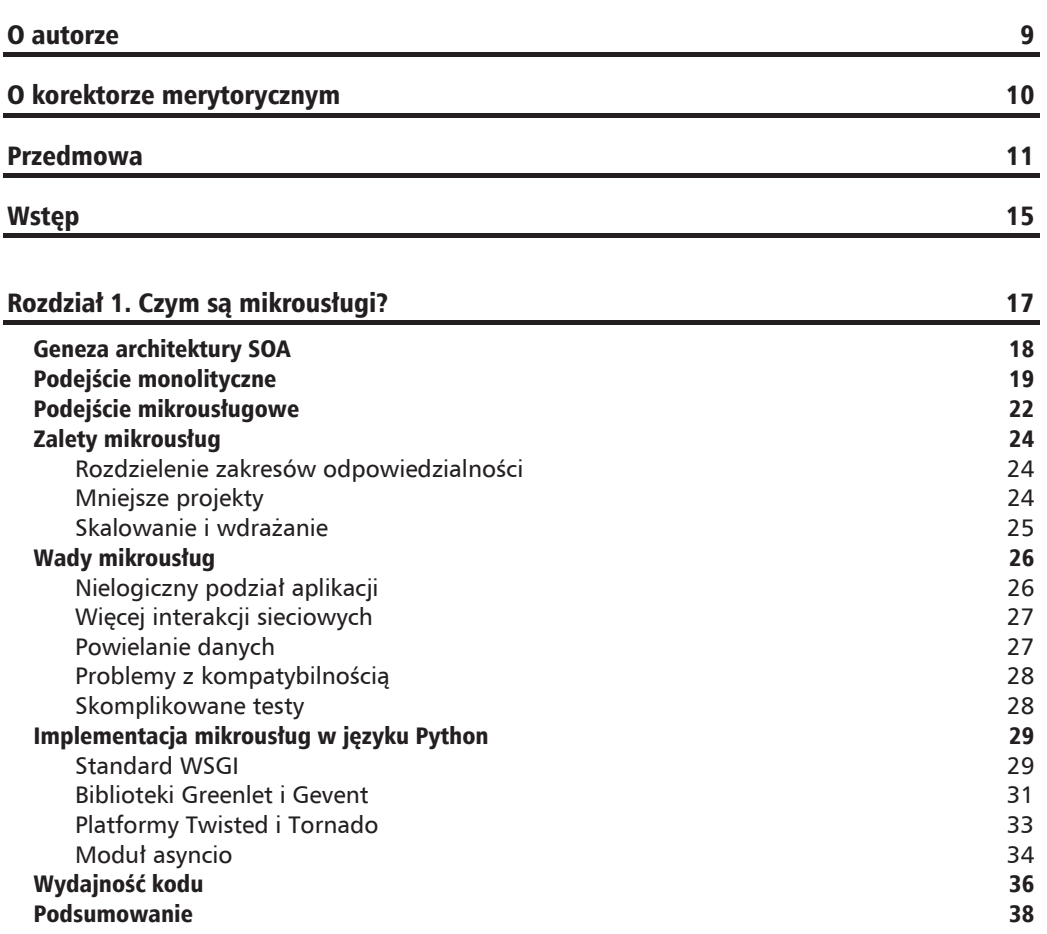

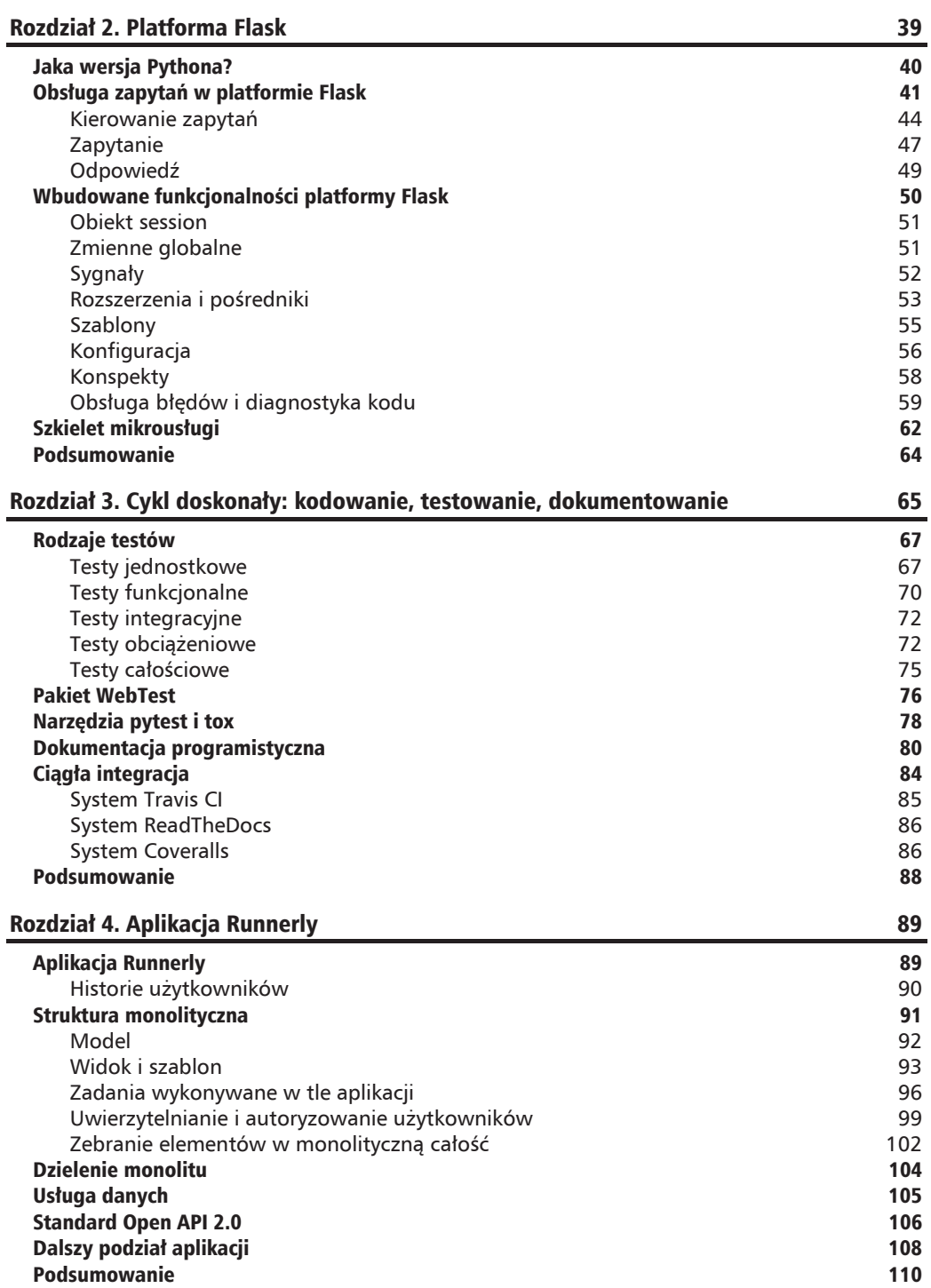

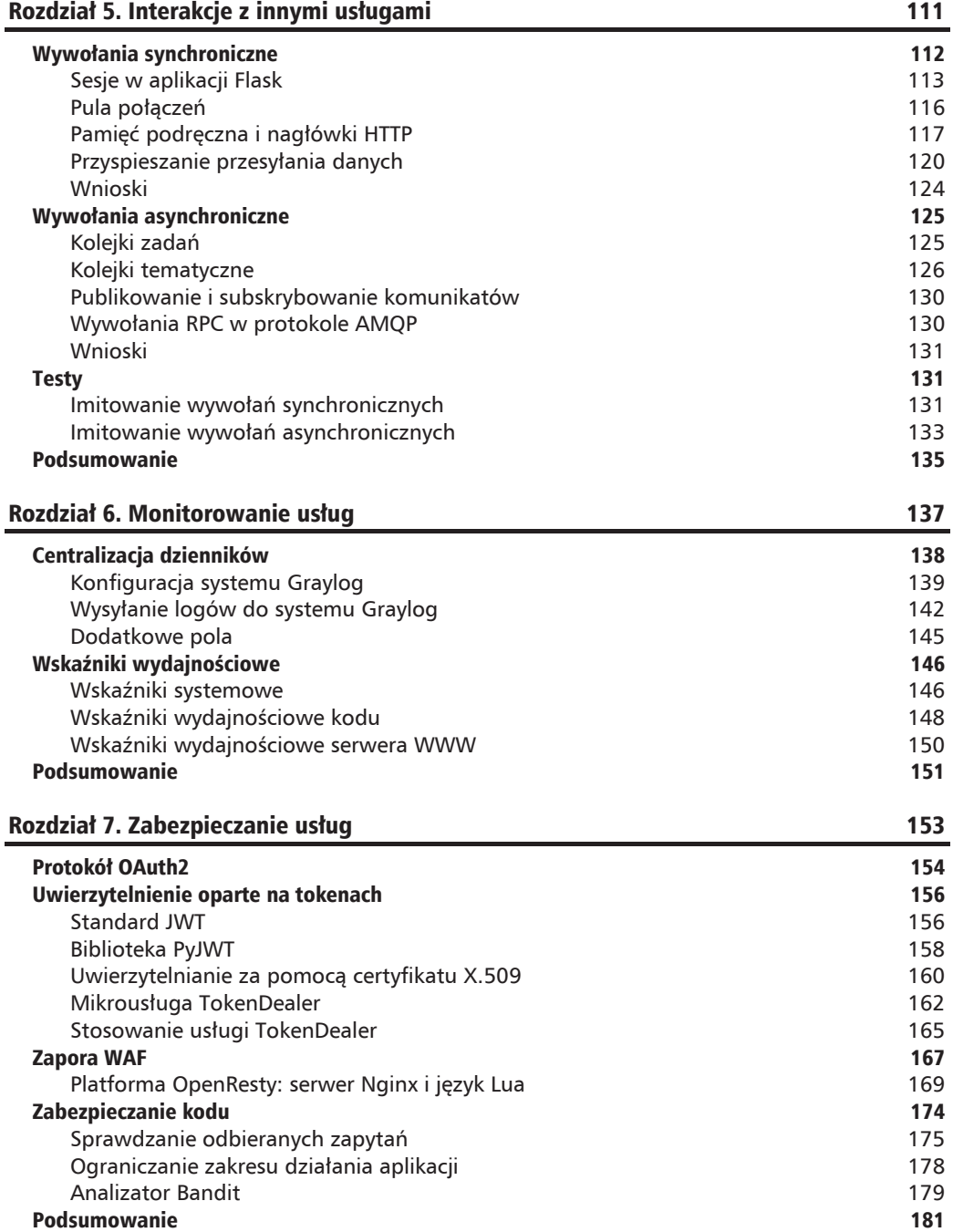

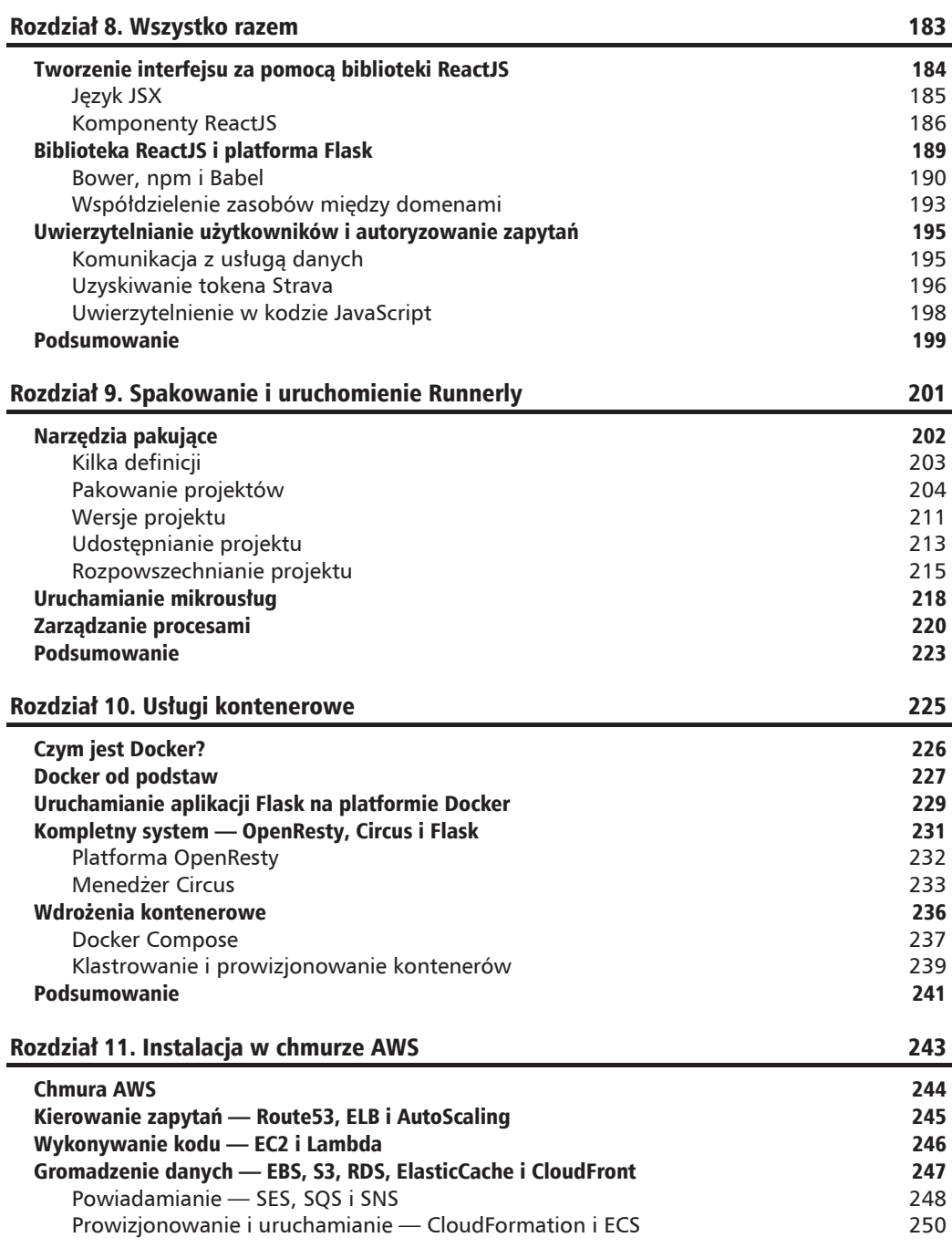

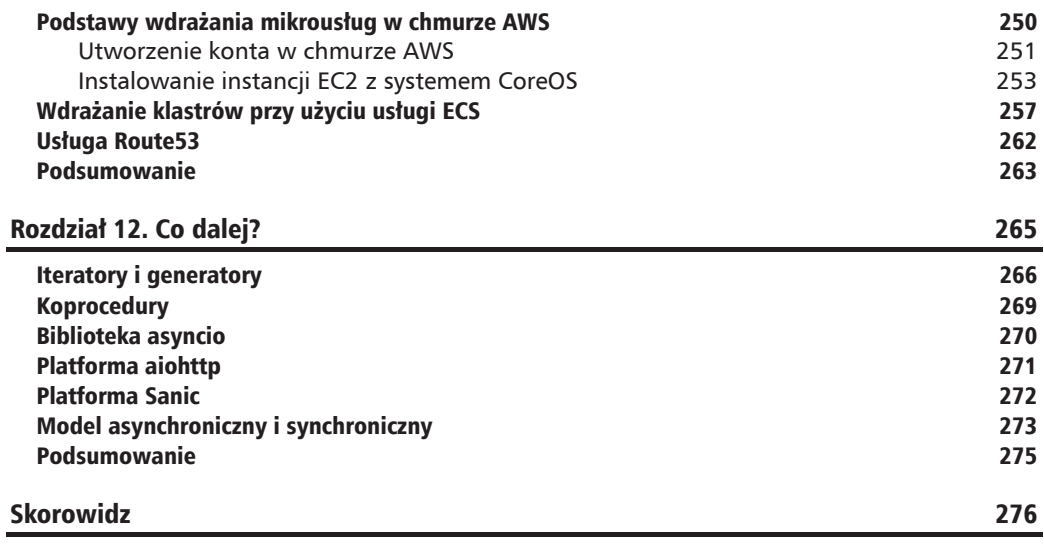

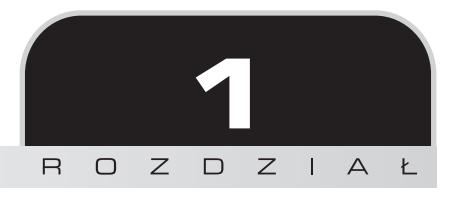

## Czym są mikrousługi?

Od zawsze staraliśmy się usprawniać proces tworzenia oprogramowania, a od czasów kart perforowanych usprawnienia te — mówiąc oględnie — są ogromne.

Jednym z takich usprawnień jest trend mikrousług, który pojawił się kilka lat temu. Jego źródłem była między innymi potrzeba przyspieszenia cyklu udostępniania oprogramowania w firmach informatycznych. Nowe produkty i funkcje musiały być oferowane użytkownikom możliwie jak najszybciej. Kolejne wersje miały powstawać czesto, aby można je było sprzedawać, sprzedawać i jeszcze raz sprzedawać.

W przypadku usługi, z której korzystają tysiące, a nawet miliony użytkowników, dobrą praktyka okazało się udostępnianie im eksperymentalnej funkcjonalności i wycofywanie jej, jeżeli nie działała poprawnie, zamiast cyzelowania jej miesiacami przed udostępnieniem.

Firmy takie jak Netflix promują techniki ciągłego dostarczania oprogramowania, polegające na częstym wprowadzaniu małych zmian w środowisku produkcyjnym i testowaniu ich na wybranej grupie uĝytkowników. W ten sposób powstaïo narzÚdzie Spinnaker (*http://www.spinnaker.io*) automatyzujące proces aktualizacji oprogramowania i udostępniania funkcjonalności w chmurze w postaci niezależnych mikrousług.

Jeżeli korzystasz z serwisów Hacker News lub Reddit, na pewno trudno Ci jest ocenić, które informacje mogą być dla Ciebie ważne, a które są tylko medialnym szumem.

*Napisz artykuï obiecujÈcy zbawienie, uczyñ go czymĂ uporzÈdkowanym, wirtualnym, abstrakcyjnym i niejasnym na wyĝszym poziomie, i moĝesz prawie byÊ pewnym, ĝe rozpoczniesz w ten sposób nowy kult.*

*— Edsger W. Dijkstra*

Celem tego rozdziału jest wyjaśnienie, czym są mikrousługi. Skupimy się w nim na różnych sposobach tworzenia mikrousług w języku Python. Rozdział składa się z następujących części:

- $\blacksquare$  Wprowadzenie do architektury SOA
- $\blacksquare$  Metodyka tworzenia aplikacji monolitycznych
- $\blacksquare$  Metodyka tworzenia aplikacji opartych na mikrousługach
- $\blacksquare$  Zalety mikrousług
- $\blacksquare$  Wady mikrousług
- $\blacksquare$  Kodowanie mikrousług w języku Python

Po przeczytaniu tego rozdziału bedziesz dokładnie wiedział, czym są, a czym nie są mikrousługi, i będziesz gotów na poznanie zawiłości ich tworzenia. Dowiesz się również, jak używać języka Python.

## Geneza architektury SOA

Nie istnieje oficjalny standard mikrousług, dlatego funkcjonuje kilka ich definicji. Czesto przy próbie określenia, czym są mikrousługi, używane jest pojęcie architektury **SOA** (ang. *Service-Oriented Architecture*, architektura zorientowana na usługi).

*SOA — koncepcja tworzenia systemów informatycznych, w której gïówny nacisk stawia siÚ na definiowanie usïug, speïniajÈcych wymagania uĝytkownika. (…) Mianem usïugi okreĂla siÚ tu kaĝdy element oprogramowania, mogÈcy dziaïaÊ niezaleĝnie od innych.*

*— Wikipedia*

Element w powyższej definicji oznacza samodzielną usługę, która implementuje pewną funkcjonalność biznesową i udostępnia ją poprzez określony interfejs.

Choé architektura SOA określa, że każda usługa musi być niezależnym procesem, nie narzuca jednak rodzaju protokołów wykorzystywanych przez procesy do komunikacji między sobą. Ogólnie definiuje też budowę i sposób wdrażania aplikacji.

W manifeście SOA (*http://www.soa-manifesto.org*), opublikowanym ok. 2009 r. przez grupę ekspertów, nie ma też ani słowa o tym, jak usługi powinny komunikować się między sobą za pośrednictwem sieci. Usługi SOA mogą komunikować się za pomocą protokołu IPC (ang. *Inter-Process Communication*, komunikacja międzyprocesowa), gniazd, współdzielonej pamięci, poĂrednich kolejek komunikatów, a nawet protokoïu **RPC** (ang. *Remote Procedure Calls*, zdalne wywoływanie procedur). Liczba dostępnych opcji jest bardzo duża. Krótko mówiąc, architektura SOA pasuje do kaĝdej aplikacji, która nie jest pojedynczym procesem.

Często słyszy się, że mikrousługa jest wyspecjalizowaną odmianą architektury SOA. Jest tak dlatego, ponieważ mikrousługi realizują kilka założeń tej architektury, m.in. umożliwiają tworzenie aplikacji złożonych z niezależnych komponentów komunikujących się ze sobą.

Aby sformułować pełną definicje mikrousługi, należy wcześniej przyjrzeć się, jak zbudowana jest wiekszość aplikacji.

## Podejście monolityczne

Rozwaĝmy bardzo prosty przykïad tradycyjnej monolitycznej aplikacji: serwisu WWW do rezerwowania miejsc w hotelach. Taka strona, oprócz statycznej treści HTML, zawiera funkcjonalność umożliwiającą użytkownikom rezerwowanie miejsc w hotelu w dowolnym mieście na całym świecie. Użytkownik wyszukuje odpowiedni hotel, a następnie rezerwuje w nim pokój i płaci karta kredytowa.

Gdy użytkownik szuka hotelu na stronie WWW, aplikacja wykonuje następujące operacje:

- 1. Wysyła do bazy danych kilka zapytań SOL.
- **2.** Wysyła zapytanie HTTP do sąsiedniej usługi dodającej hotel do listy.
- **3.** Generuje na podstawie szablonu wynikowa strone HTML.

Gdy uĝytkownik wybierze odpowiedni hotel i kliknie go w celu zarezerwowania miejsca, aplikacja wykonuje następujące operacje:

- 1. Tworzy konto użytkownika, jeżeli jest to konieczne, a następnie uwierzytelnia go.
- **2.** Komunikuje się z usługą bankowości internetowej w celu dokonania płatności.
- 3. W procesie płatności wykorzystuje dane użytkownika zapisane w bazie.
- **4.** Przygotowuje potwierdzenie za pomocÈ generatora plików PDF.
- **5.** Za pomocą usługi e-mail wysyła potwierdzenie do użytkownika.
- 6. Do hotelu wysyła wiadomość e-mail z potwierdzeniem.
- **7.** W bazie danych tworzy rekord rezerwacji.

Jest to oczywiście model uproszczony, ale oddający rzeczywistość.

Aplikacja komunikuje się z bazą danych zawierającą informacje o hotelu, szczegóły rezerwacji, płatności, dane użytkownika itp. Komunikuje się również z zewnętrznymi usługami wysyłającymi wiadomości e-mail, realizującymi płatności i dostarczającymi informacji o innych hotelach.

Zgodnie ze starą, dobrą architekturą **LAMP** (ang. *Linux-Apache-MySQL-Perl/PHP/Python*) każde odebrane zapytanie HTTP generuje lawinę zapytań SQL do bazy danych, przez sieć przesyłanych jest wiele zapytań do zewnętrznych usług, po czym serwer, wykorzystując szablon, tworzy kod HTML strony wynikowej.

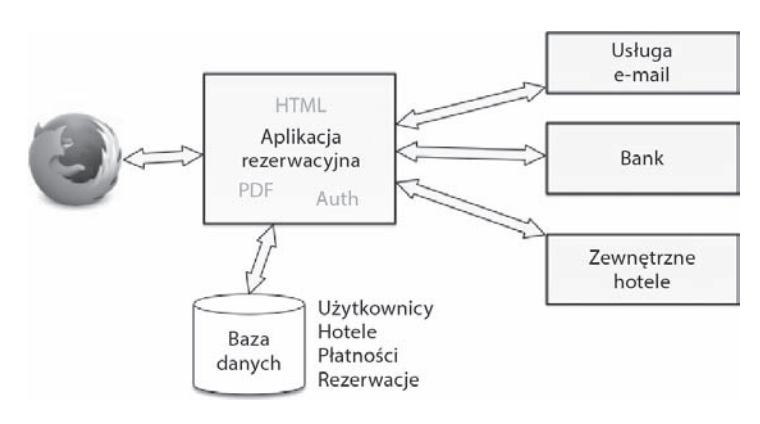

Poniższy diagram ilustruje scentralizowaną architekturę aplikacji:

Jest to typowa, monolityczna aplikacja, mająca wiele niewatpliwych zalet.

Podstawową zaletą jest jeden kod. Dzięki temu rozpoczęcie projektu tworzenia aplikacji jest łatwiejsze. Zakodowanie testów jest łatwe, a samemu kodowi można nadać przejrzystą strukturę. Umieszczenie wszystkich danych w jednej bazie również upraszcza kodowanie aplikacji. Można modyfikować model danych i sposób pobierania ich za pomocą kodu.

Wdrożenie takiej aplikacji to też żaden problem: kod trzeba skompilować do pakietu i uruchomić go na jakimš serwerze. Aby wyskalować aplikacje, wystarczy uruchomić jej kolejne instancje i kilka baz danych razem z jakimś mechanizmem replikacyjnym.

Dopóki aplikacja jest mała, ten model się sprawdza. Poza tym aplikację może z łatwością utrzymywać jeden zespół administratorów.

Projekty jednak maja to do siebie, że rozrastają się do rozmiarów wiekszych niż zakładane na początku. Jeżeli jest jeden kod aplikacji, wtedy zaczynają się pojawiać poważne problemy. Gdy trzeba wprowadzić dużą zmianę, na przykład zmienić usługę bankową lub bazę danych, wtedy aplikacja wchodzi w bardzo niestabilny stan. Taka zmiana jest powaĝnym problemem w cyklu ĝycia projektu, a wdroĝenie nowej wersji aplikacji wymaga jej dodatkowego przetestowania. A takie zmiany zdarzają się często.

Małe zmiany też mogą być przyczyną kłopotów, ponieważ każda część systemu ma inne wymagania dotyczące niezawodności i stabilności. Narażenie procesów rezerwacji i płatności na ryzyko z powodu wadliwej funkcji generującej pliki PDF to jeden z tego rodzaju problemów.

Kolejna kwestia jest niekontrolowany rozrost aplikacji. Wciąż rozszerza się ja o nowe funkcjonalności, a gdy z projektu odchodza jacyś programiści i dołaczaja nowi, wtedy kod robi sie coraz bardziej zagmatwany, co spowalnia jego testowanie. W efekcie powstaje kod poplatany jak spaghetti, trudny w utrzymaniu, korzystający ze skomplikowanej bazy danych wymagającej stosowania zïoĝonych procedur migracyjnych za kaĝdym razem gdy programista zmieni model danych.

**20**

Duże projekty informatyczne dojrzewają kilka lat i powoli pojawia się w nich niesamowity bałagan, z którym trudno jest sobie poradzić. I to nie z powodu niekompetencji programistów, tylko dlatego, że kod jest coraz bardziej złożony, a osób, które w pełni rozumieją skutki wprowadzanych niewielkich zmian, jest coraz mniej. Każdy członek zespołu pracuje osobno na niewielkim fragmencie kodu, a gdy spojrzy się na niego z szerszej perspektywy, widać jeden wielki bałagan.

#### Wszyscy to przerabialiśmy.

Programiści pracujący nad takimi projektami marzą o tym, aby napisać kod aplikacji od podstaw, wykorzystując przy tym najnowsze platformy. W ten sposób jednak wpadają w tę samą pułapkę i historia się powtarza.

Poniższa lista podsumowuje zalety i wady monolitycznego podejścia podczas tworzenia aplikacji:

- $\blacksquare$  Rozpoczecie projektu jest proste.
- $\blacksquare$  Scentralizowana baza ułatwia projektowanie i porządkowanie danych.
- $\blacksquare$  Wdrożenie aplikacji jest proste.
- $\blacksquare$  Wszelkie zmiany w kodzie moga mieć wpływ na pozornie niezwiązane z nimi funkcjonalności. Jeżeli któraś z nich przestanie działać, awarii może ulec cała aplikacja.
- $\blacksquare$  Możliwości skalowania aplikacji sa ograniczone: można uruchamiać kilka instancji, ale jeżeli jedna z funkcjonalności zajmie wszystkie dostępne zasoby, wtedy problem obejmuje cały system.
- $\blacksquare$  W miare powiekszania się kodu coraz trudniej jest utrzymywać w nim porządek.

Są oczywiście sposoby uniknięcia niektórych opisanych powyżej problemów.

Oczywistym rozwiązaniem jest podzielenie aplikacji na osobne cześci, nawet jeżeli kod wynikowy będzie uruchamiany w ramach jednego procesu. Do tego celu programiści wykorzystują zewnętrzne biblioteki i platformy, rozwijane wewnętrznie lub przez społeczność OSS (ang. *Open Source Software*, otwarte oprogramowanie).

Jeżeli do tworzenia aplikacji w języku Python użyje się platformy takiej jak Flask, wtedy można skupić się na algorytmie. Ponadto bardzo atrakcyjna jest możliwość wydzielenia fragmentów kodu w postaci rozszerzeñ Flask lub pakietów Python. Dodatkowo, podzielenie kodu na małe pakiety jest czesto dobrym sposobem kontrolowania rozrostu aplikacji.

*Male jest piekne.* 

*— Filozofia systemu UNIX*

Na przykład generator plików PDF w opisanej wcześniej aplikacji rezerwacyjnej może być osobnym pakietem wykorzystującym bibliotekę Reportlab i kilka szablonów. Taki pakiet mógłby być wykorzystywany również w innych aplikacjach, a nawet udostępniony społeczności programistów w serwisie PyPI (Python Package Index).

Jednak w przypadku tworzenia jednocześciowej aplikacji wciąż występuje kilka problemów, na przykład brak możliwości różnego skalowania jej poszczególnych fragmentów lub błedy w wykorzystywanych zależnościach.

Korzystanie z zależności wiąże się z kolejnymi wyzwaniami, które określa się mianem **piekła zależności**. Jeżeli jakiś fragment aplikacji korzysta z biblioteki, ale na przykład generator plików PDF wymaga stosowania tylko jej określonej wersji, wtedy zazwyczaj trzeba szukać jakiegoś prowizorycznego rozwiązania zastępczego albo tworzyć własną wersję zależności.

Oczywiście opisane tu problemy nie ujawniają się dopiero w godzinie zero, gdy projekt już startuje, ale narastają stopniowo w miarę upływu czasu.

Przyjrzyjmy się teraz, jak wyglądałaby aplikacja zbudowana z mikrousług.

## Podejście mikrousługowe

Gdybyśmy chcieli zbudować tę samą aplikację z mikrousług, można by było podzielić jej kod na kilka osobnych komponentów uruchamianych w oddzielnych procesach. Zamiast jednej aplikacji realizującej wszystkie funkcjonalności byłoby wiele różnych mikrousług, jak na poniĝszym rysunku.

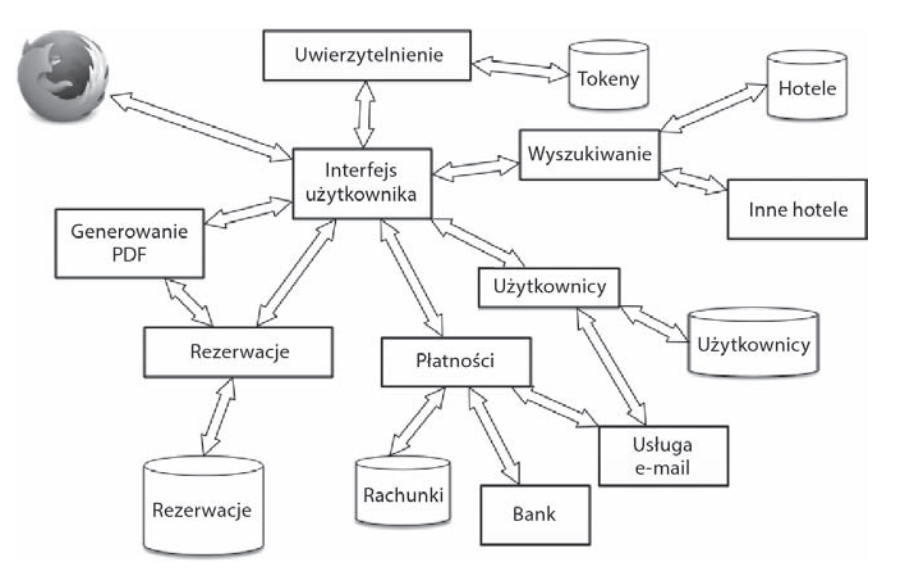

Niech Cię nie przeraża liczba komponentów na tym diagramie. Po prostu po podzieleniu monolitycznej aplikacji na części została ujawniona jej wewnętrzna komunikacja. Po nieznacznym uproszczeniu schematu moĝna w nim wyróĝniÊ siedem niezaleĝnych komponentów:

- **1. Interfejs użytkownika**: frontalna usługa generująca stronę WWW i komunikująca się z innymi mikrousługami.
- **2. Generowanie PDF**: bardzo prosta usługa tworząca potwierdzenia i inne dokumenty w formacie PDF na podstawie szablonów i danych.
- **3. Wyszukiwanie**: usługa tworząca liste hoteli w danym mieście. Usługa ta korzysta z własnej bazy danych.
- **4. Platnosci**: usługa komunikująca się z usługą bankową, korzystająca z bazy danych o płatnościach i wysyłająca wiadomości e-mail potwierdzające dokonanie płatności.
- **5. Rezerwacje**: usługa przechowująca informacje o rezerwacjach i tworząca pliki PDF.
- **6. Użytkownicy**: usługa przechowująca informacje o użytkownikach i wysyłająca do nich wiadomości e-mail.
- **7. Uwierzytelnienie**: usługa stosująca standard OAuth 2.0, generująca tokeny wykorzystywane przez inne usługi do uwierzytelniania użytkowników.

Powyższe mikrousługi wraz z dodatkowymi usługami, na przykład pocztą e-mail, oferują funkcjonalności podobne jak monolityczna aplikacja. Jednak w tym przypadku poszczególne komponenty komunikują się ze sobą za pomocą protokołu HTTP, a funkcjonalności są udostępniane za pomocą protokołu REST.

Nie ma tu jednej centralnej bazy danych. Każda mikrousługa korzysta z własnej wewnetrznej bazy, a dane odbiera i wysyła za pomoca zapytań HTTP i niezależnych od jezyków programowania formatów JSON, XML lub YAML.

Usługa interfejsu użytkownika różni się nieco od pozostałych, ponieważ generuje stronę WWW. W zależności od wykorzystywanej przez nią platformy wynikiem działania usługi może być zestaw plików HTML i JSON albo wręcz tylko plik JSON, jeżeli po stronie klienta uruchamiany jest statyczny skrypt JavaScript tworzący stronę w przeglądarce.

Poza wyjątkową usługą interfejsu użytkownika wszystkie pozostałe mikrousługi komunikują się ze sobą za pomocą protokołu HTTP, tworząc w ten sposób kompletną aplikację.

W tym kontekście mikrousługi stanowią logiczne jednostki, z których każda wykonuje wyłącznie jedno ściśle określone zadanie. Nasza propozycja definicji mikrousługi brzmi następująco:

Mikrousługa jest to bardzo prosta aplikacja oferująca wąski zakres funkcjonalności w ściśle określonym kontekście. Jest to komponent odpowiedzialny za jedną funkcję, który można rozwijać i wdrażać niezaleĝnie od innych komponentów.

Powyĝsza definicja nie wspomina o protokole HTTP ani o formacie JSON, poniewaĝ obejmuje również na przykład małą usługę wykorzystującą protokół UDP do przesyłania danych binarnych.

Jednak w przypadku opisanej aplikacji oraz w przykładowych kodach opisanych w tej książce wszystkie mikrousługi, z wyjątkiem interfejsu użytkownika, są prostymi aplikacjami WWW wykorzystującymi protokół HTTP, wysyłającymi i odbierającymi dane w formacie JSON.

## Zalety mikrousług

Choć architektura mikrousługowa wydaje się bardziej skomplikowana od monolitycznej, ma w porównaniu z nia więcej zalet, między innymi:

- $\Box$  pozwala rozdzielać zakresy odpowiedzialności,
- $\blacksquare$  można ja dzielić na mniejsze projekty,
- $\Box$  oferuje więcej opcji skalowania i wdrażania.

W kolejnych częściach powyższe zalety opisane są dokładniej.

## **Rozdzielenie zakresów odpowiedzialności**

Przede wszystkim każdą mikrousługę może rozwijać osobny, niezależny zespół. Na przykład tworzenie usługi rezerwacji może być osobnym projektem. Odpowiedzialny za nią zespół może używać dowolnego języka programowania i bazy danych, o ile tylko dobrze udokumentuje interfejs HTTP API.

Rozdzielenie zakresów odpowiedzialności oznacza również, że rozwój aplikacji można ściślej kontrolować niż w podejściu monolitycznym. Na przykład zmiana komunikacji systemu obsługi płatności z bankiem będzie dotyczyła tylko danej usługi, a pozostała część aplikacji pozostanie nienaruszona i będzie dalej działać stabilnie.

Lužne sprzęganie usług znakomicie przyspiesza rozwój projektu. Filozofia takiego podejścia jest podobna do zasady *pojedynczej odpowiedzialnoĂci* zdefiniowanej przez Roberta Martina. Zgodnie z ta zasada powód zmiany dowolnej klasy może być tylko jeden. Innymi słowy, każda klasa powinna oferować jedną, ściśle określoną funkcjonalność. W odniesieniu do mikrousług zasada ta oznacza, że każda mikrousługa odgrywa w aplikacji tylko jedną rolę.

## **Mniejsze projekty**

Drugą zaletą podejścia mikrousługowego jest rozdzielenie złożoności projektu. Gdy aplikacja jest rozbudowywana o kolejną funkcjonalność, na przykład generowanie plików PDF, jej kod się powiększa, nawet jeżeli robi się to w uporządkowany sposób. Kod staje się bardziej skomplikowany i czasami działa wolniej. Problem rozwiązuje implementowanie nowej funkcjonalności

**24**

w postaci osobnej aplikacji. W ten sposób łatwiej jest tworzyć potrzebne funkcjonalności. Ponadto można je często zmieniać, a ponieważ cykle udostępniania nowych wersji są krótsze, aplikacja spełnia bieżące potrzeby użytkowników. Rozwój aplikacji znajduje się pod pełną kontrolą.

Mniejsze projekty redukują również ryzyko wystąpienią problemów podczas usprawniania aplikacji. Jeżeli programiści zechca wypróbować najnowsza wersje jezyka programowania lub platformy, moga szybko przygotować prototyp oferujący ten sam interfejs API, przetestować go i zadecydowaÊ o kontynuowaniu prac w tym kierunku.

Praktycznym przykładem takiego podejścia jest mikrousługa Firefox Sync. Obecnie prowadzone są pewne eksperymenty nad przejściem z aktualnie wykorzystywanego jezyka Python i bazy MySQL na jezyk Go i baze SQLite. Prototyp jest w fazie bardzo eksperymentalnej, ale dzięki temu, że wydzieliliśmy osobną mikrousługę przechowującą dane i zdefiniowaliśmy interfejs HTTP API, łatwo będzie przetestować ją na wybranej małej grupie użytkowników.

## **Skalowanie i wdraĝanie**

Wreszcie dzięki podzieleniu aplikacji na mniejsze komponenty łatwiej jest ją skalować w zależności od warunków. Załóżmy, że z aplikacji korzysta każdego dnia bardzo wielu użytkowników, a mikrousługa generująca pliki PDF znacznie obciąża procesor. W takim przypadku wystarczy uruchomić tę jedną mikrousługę na kilku serwerach wyposażonych w bardziej wydajne procesory.

Innym przykładem są mikrousługi wykorzystujące pamieć RAM, na przykład komunikujące sie z baza *Redis* lub *Memcache*. Tego rodzaju usługi można uruchamiać na serwerach wyposażonych w słabsze procesory, ale mających znacznie większą pamięć.

Zalety mikrousług można podsumować następująco:

- $\blacksquare$  Zespoły programistów mogą rozwijać usługi niezależnie od siebie i używać dowolnych technologii. Mogą definiować własne cykle udostępniania nowych wersji usług. Wymagane jest tylko udostępnienie niezależnego od języka programowania interfejsu HTTP API.
- **Programiści mogą dzielić skomplikowaną aplikacje na logiczne komponenty.** Każda mikrousługa wykonuje tylko jedno zadanie, ale za to wykonuje je dobrze.
- $\blacksquare$  Niektóre usługi mogą być niezależnymi aplikacjami. Dzięki temu można lepiej kontrolować wdrażanie aplikacji i łatwiej ją skalować.

Architektura mikrousługowa pozwala rozwiązać mnóstwo problemów pojawiających się w miarę rozbudowy aplikacji. Należy jednak mieć świadomość związanych z nimi innych praktycznych kwestii.

## Wady mikrousług

Jak wcześniej wspomniałem, budowanie aplikacji z mikrousług ma wiele zalet, ale nie jest złotym środkiem na wszystkie problemy.

Należy pamiętać o następujących najważniejszych problemach, jakie mogą pojawić się podczas kodowania mikrousług:

- $\blacksquare$  nielogiczny podział aplikacji,
- $\blacksquare$  więcej interakcji sieciowych,
- $\Box$  powielanie danych,
- $\Box$  problemy z kompatybilnością,
- $\blacksquare$  skomplikowane testy.

W kolejnych częściach powyższe problemy opisane są dokładniej.

## **Nielogiczny podziaï aplikacji**

Podstawowa kwestia w podejściu mikrousługowym jest zaprojektowanie architektury aplikacji. Jest rzecza niemożliwa, aby zespół programistów za pierwszym razem zdefiniował idealna architekture. Niektóre mikrousługi, na przykład generator plików PDF, sa oczywiste, ale w zależności od algorytmu istnieje duże prawdopodobieństwo, że zanim podzieli się go na odpowiednie mikrousługi, kod już będzie na tyle rozwinięty, że właściwy podział okaże się niemoĝliwy do przeprowadzenia.

Architektura musi dojrzewać w cyklach prób i błędów. Dodawanie i usuwanie mikrousług może być bardziej uciążliwe niż tworzenie monolitycznej aplikacji. Ten problem można rozwiązać, unikając dzielenia aplikacji na mikrousługi, jeżeli powody nie są oczywiste.

*Pochopne dzielenie aplikacji jest ěródïem wszelkiego zïa.*

Jeżeli masz jakiekolwiek wątpliwości, czy dany podział jest właściwy, bezpieczniej będzie pozostawić kod w jednej części. Zawsze łatwiej jest później podzielić go na nowe mikrousługi, niż łączyć kod dwóch mikrousług w jedną całość, gdy decyzja o podziale okaże się błędna.

Jeżeli na przykład zawsze trzeba instalować dwie określone usługi razem lub jeżeli zmiana wprowadzona w jednej z nich wpływa na model danych w innej, oznacza to, że prawdopodobnie mikrousługi nie zostały wyodrębnione poprawnie i należy je z powrotem ze soba połączyć.

## **WiÚcej interakcji sieciowych**

Innym problemem jest zwiekszona ilość interakcji sieciowych wewnatrz aplikacji. W wersji monolitycznej, nawet jeżeli kod jest zagmatwany, wszystkie operacje wykonywane sa przez jeden proces, a wyniki są wysyłane do użytkownika bez konieczności wcześniejszego odwoływania się do licznych usług w tle.

Trzeba zwrócić szczególna uwagę na sposób odwoływania się do usług w tle i odpowiedzieć sobie na nastepujące pytania:

- $\Box$  Co sie stanie, gdy interfejs użytkownika nie bedzie mógł korzystać z usługi generującej pliki PDF z powodu jej przeciążenia lub z powodu przerwy w komunikacji sieciowej?
- $\Box$  Czy interfejs użytkownika odwołuje się do innych usług w sposób synchroniczny, czy też asynchroniczny?
- $\blacksquare$  Jak sposób odwoływania się od usług wpływa na czas odpowiedzi interfejsu użytkownika?

Aby odpowiedzieÊ na powyĝsze pytania, potrzebna jest przemyĂlana strategia rozwoju aplikacji, o czym będzie mowa w rozdziale 5, "Interakcje z innymi usługami".

## **Powielanie danych**

Kolejnym problemem jest przechowywanie i współdzielenie danych. Skuteczna mikrousługa powinna być niezależna od innych mikrousług i w idealnym przypadku nie powinna współdzielić z nimi swojej bazy danych. Co to oznacza w przypadku aplikacji rezerwacyjnej?

Tak jak poprzednio, pojawia się w tym momencie wiele pytań, na przykład:

- $\Box$  Czy we wszystkich bazach danych identyfikator danego użytkownika powinien być taki sam, czy też każda usługa musi definiować go niezależnie jako ukryty szczegół implementacyjny?
- $\Box$  Gdy do systemu zostanie dodany nowy użytkownik, czy należy replikować jego dane w innych bazach, stosując odpowiednią strategię, na przykład pompowanie danych, czy też jest to zbędna operacja?
- $\blacksquare$  W jaki sposób dane maja być usuwane z bazy?

Nie jest łatwo znaleźć odpowiedzi na powyższe pytania, a ponadto istnieje wiele sposobów rozwiązywania tego rodzaju problemów, o czym dowiesz się z tej książki.

Maksymalne redukowanie duplikacji danych przy jednoczesnym izolowaniu usług jest jednym z największych wyzwań towarzyszących tworzeniu aplikacji opartych na mikrousługach.

## **Problemy z kompatybilnościa**

Inne problemy pojawiają się w przypadku, gdy zmiana określonej funkcjonalności wpływa na kilka mikrousług. Jeżeli zmiana nie zapewnia wstecznej kompatybilności usługi i zakłóca przepływ danych między mikrousługami, wtedy pojawiają się kłopoty.

Czy należy wdrażać nową usługę współpracującą ze starszymi wersjami innych usług? Czy też trzeba zmieniać kilka usług jednocześnie? Czy to oznacza, że takie usługi powinny zostać z powrotem scalone?

Dokumentowanie wersji kodu usïugi i utrzymywanie dyscypliny w jej interfejsie API pozwala uniknąć tego typu problemów, o czym przekonasz się w drugiej części książki poświęconej kodowaniu przykïadowej aplikacji.

## **Skomplikowane testy**

Na koniec, gdy trzeba wykonać całościowe testy i wdrożyć gotowa aplikacje, należy rozważyć kilka kwestii. Aby proces rozwoju aplikacji był sprawny, musi być spójny i elastyczny. Musi istnieć możliwość korzystania z całej aplikacji w trakcie jej rozwijania. Testując jeden jej fragment, nie można mieć pewności, że całość będzie działać poprawnie.

Na szczęście istnieje wiele narzędzi ułatwiających wdrażanie aplikacji złożonych z wielu komponentów, o czym dowiesz się w dalszej części książki. Rozwój tego rodzaju narzędzi prawdopodobnie przyczynił się do wzrostu popularności mikrousług i vice versa.

Architektura mikrousługowa napędza rozwój narzędzi do wdrażania aplikacji, a narzędzia te ułatwiają adaptację architektury mikrousługowej.

Wady mikrousług można podsumować następująco:

- $\blacksquare$  Nieprzemyślany podział aplikacji na mikrousługi może być przyczyna problemów z architektura aplikacji.
- $\blacksquare$  Komunikacja sieciowa pomiędzy mikrousługami dodatkowo obciąża system i jest kolejnym potencjalnym sïabym punktem aplikacji.
- $\blacksquare$  Testowanie i wdrażanie mikrousług może być skomplikowanym procesem.
- $\blacksquare$  Największym wyzwaniem są trudności we współdzieleniu danych przez mikrousługi.

Na razie nie przejmuj się zbytnio wadami opisanymi w tej części rozdziału.

Powyższe wnioski mogą przytłaczać, a tradycyjne monolityczne podejście wydawać się bezpiecznym rozwiązaniem. Jednak w dłuższej perspektywie dzięki podzieleniu aplikacji na mikrousługi praca programistów i administratorów będzie łatwiejsza.

**28**

## Implementacja mikrousług w języku Python

Python jest wyjatkowo wszechstronnym jezykiem. Jak zapewne wiesz, jest on wykorzystywany do tworzenia różnego rodzaju aplikacji, od prostych skryptów systemowych wykonywanych na serwerze po skomplikowane obiektowe aplikacje obsługujące miliony użytkowników.

Badania przeprowadzone w 2014 r. przez Philipa Guo, opublikowane na stronie stowarzyszenia Association for Computing Machinery (ACM), wykazały, że na amerykańskich uniwersytetach Python jest językiem znacznie częściej wykorzystywanym niż Java i jest najczęściej stosowany w nauczaniu informatyki.

Ten trend jest również widoczny w branży rozwoju oprogramowania. Python znajduje się w pierwszej piątce jezyków w rankingu TIOBE (http://www.tiobe.com/tiobe-index), a w świecie aplikacji WWW jest prawdopodobnie jeszcze bardziej popularny, ponieważ coraz rządziej tworzy się aplikacje w językach takich jak C.

W tej książce przyjęte jest założenie, że znasz język Python. Jeżeli nie masz jeszcze w tej dziedzinie doświadczenia, polecam Ci książkę Profesjonalne programowanie w Pythonie. Poziom ekspert, z której nauczysz się zaawansowanych technik programowania w języku Python.

Niektórzy programiści mają jednak krytyczną opinie o jezyku Python, ponieważ nie jest on przystosowany do tworzenia wydajnych usług WWW, a napisany w nim kod działa powoli. Bezsprzecznie kod utworzony w tym jezyku działa powoli, niemniej jednak jest to właściwy jezyk do tworzenia mikrousług i wiele dużych firm programistycznych z powodzeniem go w tym celu wykorzystuje.

Ta część rozdziału zawiera podstawowe informacje o różnych sposobach kodowania mikrousług w języku Python, o synchronicznym i asynchronicznym wywoływaniu procedur oraz kilka szczegółowych uwag dotyczących wydajności kodu.

Ta sekcja rozdziału składa się z pieciu cześci:

- Standard WSGI
- $\blacksquare$  Biblioteki Greenlet i Gevent
- Platformy Twisted i Tornado
- $\blacksquare$  Moduł asyncio
- $\blacksquare$  Wydajność kodu

## **Standard WSGI**

Większość programistów stron WWW znajduje się pod wrażeniem łatwości, z jaką tworzy się i uruchamia aplikacje WWW w jezyku Python.

Społeczność użytkowników tego języka inspirowana standardem CGI (ang. Common Gateway Interface, wspólny interfejs bramowy) opracowała standard WSGI (ang. Web Server Gateway Interface, interfejs bramowy serwera WWW), który znacznie uprościł tworzenie aplikacji obsługujących zapytania HTTP. Kod wykorzystujący ten standard możną uruchamiać na serwerach WWW takich jak Apache lub Nginx wyposażonych w rozszerzenia uwsgi lub mod wsgi.

Aplikacja WWW musi również odbierać żadania i wysyłać odpowiedzi w formacie JSON. Operacje te sa zaimplementowane w standardowej bibliotece jezyka Python.

Kod w pełni funkcjonalnej mikrousługi zwracającej lokalny czas serwera, wykorzystujący zwykłe biblioteki Python, składa się z niecałych 10 wierszy (patrz niżej:

```
import json
import time
def application(environ, start response):
    headers = [(\text{Content-type}', \text{application/json}')]start response('200 OK', headers)
    return [bytes(json.dumps({'time': time.time()}), 'utf8')]
```
Interfejs WSGI już od momentu opracowania stał się podstawowym standardem szeroko stosowanym przez społeczność użytkowników języka Python. Programiści wykorzystują go do tworzenia oprogramowania pośredniczącego i oferującego funkcje, które mogą być wykorzystywane przez aplikacje do realizowania różnych operacji w swoich środowiskach.

Niektóre platformy do tworzenia stron WWW, np. Bottle (http://bottlepy.org), zostały specjalnie oparte na tym standardzie i wkrótce za pomocą interfejsu WSGI będzie można korzystać ze wszystkich platform.

Mankamentem interfejsu WSGI jest jednak jego synchroniczna natura. Funkcję w powyższym kodzie można wywoływać dokładnie tylko raz po odebraniu zapytania, a odpowiedź na nie można wysłać dopiero wtedy, gdy funkcja zakończy działanie. Oznacza to, że przy każdym wywołaniu tej funkcji wykonywanie głównego kodu aplikacji jest wstrzymywane do czasu, aż funkcja zwróci wynik.

W podejściu mikrousługowym kod musi cały czas oczekiwać na odpowiedzi od różnych zasobów sieciowych. Innymi słowy, aplikacja pozostaje bezczynna i blokuje obsługę użytkownika do czasu przygotowania pełnej odpowiedzi.

Jest to zupełnie poprawne podejście w przypadku interfejsu HTTP API. Nie mówimy tu o aplikacjach realizujących dwukierunkową komunikację, opartą na przykład na gniazdach sieciowych. Co się jednak stanie, gdy aplikacja odbierze kilka zapytań jednocześnie?

Serwer WSGI pozwala uruchamiać kilka watków jednocześnie, co umożliwia równoległe obsługiwanie zapytań. Ale nie można uruchamiać tysięcy watków, ponieważ ich pula się wyczerpie i kolejne zapytanie zostanie wstrzymane, mimo że mikrousługa nie wykonuje żadnych

30

operacji i czeka na odpowiedź innej usługi w tle. Ten problem jest jedną z przyczyn ogromnej popularności platform, które nie wykorzystują standardu WSGI. Są to w pełni asynchroniczne platformy Twisted i Tornado, a w świecie JavaScript jest to Node.js.

W kodzie opartym na platformie Twisted wykorzystywane są funkcje zwrotne wstrzymujące i wznawiające prace podczas przygotowywania odpowiedzi na zapytanie. Oznacza to, że aplikacja może odbierać i przetwarzać kolejne zapytania. Ten model radykalnie skraca okresy bezczynności procesu, a aplikacja może obsługiwać tysiące jednoczesnych zapytań. Oczywi-Ăcie, nie oznacza to, ĝe szybciej wtedy odpowiada na zapytania, ale ĝe jeden proces moĝe odbierać więcej jednoczesnych zapytań i odpowiadać na nie w miarę otrzymywania niezbednych danych.

Nie istnieje jeden prosty sposób zaimplementowania podobnej funkcjonalności z wykorzystaniem standardu WSGI. Społeczność programistów bez powodzenia debatowała latami nad znalezieniem konsensusu. Prawdopodobnie standard ten zostanie ostatecznie porzucony na rzecz jakiegoś innego rozwiązania.

Na razie wciąż można tworzyć mikrousługi wykorzystujące platformy synchroniczne. Jest to całkowicie poprawne podejście, jeżeli aplikacja dopuszcza warunek *jedno zapytanie = jeden watek*, typowy dla standardu WSGI.

Można jednak zastosować pewną sztuczkę przyspieszającą działanie aplikacji synchronicznych: użyć biblioteki Greenlet opisanej w następnej części rozdziału.

## **Biblioteki Greenlet i Gevent**

Podstawową zasadą programowania asynchronicznego jest symulowanie równoległości procesów poprzez uruchamianie ich w wielu kontekstach jednocześnie.

Aplikacja asynchroniczna wykorzystuje petle zdarzeń, która wstrzymuje i wznawia konteksty wykonawcze, gdy pojawi się jakieś zdarzenie. W danej chwili aktywny może być tylko jeden kontekst. Jawne instrukcje w kodzie określają, kiedy pętla ma wstrzymać działanie i proces może podjąć zawieszone wcześniej zadania. Przechodzenie z jednego kontekstu wykonawczego do innego nosi nazwę przełączania kontekstów.

Biblioteka Greenlet (*https://github.com/python-greenlet/greenlet*) jest pakietem utworzonym w języku Stackless (szczególnej implementacji CPython) oferującym tzw. **greenlety**.

Greenlety sa to pseudowatki, których instancje — w odróżnieniu od prawdziwych watków tworzy się bardzo łatwo i które można wykorzystywać do wywoływania funkcji w języku Python. Funkcje te mogą przełączać konteksty i przekazywać sterowanie innym funkcjom. Przełączanie odbywa się w petli zdarzeń. W ten sposób można tworzyć asynchroniczne aplikacje podobne do aplikacji wielowÈtkowych.

Poniĝej przedstawiony jest przykïadowy kod z dokumentacji biblioteki Greenlet:

```
from greenlet import greenlet
def test1(x, y):
    z = \text{qr2}.\text{switch}(x+v) print(z)
def test2(u):
     print (u)
     gr1.switch(42)
gr1 = greenlet(test1)
gr2 = greenlet(test2)
gr1.switch("Witaj,", " Świecie!")
```
Ten kod jawnie przełacza miedzy soba dwa greenlety.

Kod mikrousługi wykorzystujący standard WSGI i greenlety może obsługiwać wiele żądań jednocześnie i przełączać się pomiędzy nimi, podobnie jak w przypadku zapytań wejścia/wyjścia, jeżeli obsługa któregoś z zapytań zostanie zablokowana.

Jednak przełaczanie pomiedzy greenletami musi odbywać się jawnie, a to powoduje, że kod szybko się komplikuje i staje się nieczytelny. W tym momencie bardzo przydaje się biblioteka Gevent.

Biblioteka Gevent (*http://www.gevent.org*) jest oparta na bibliotece Greenlet i oferuje miedzy innymi możliwość automatycznego przełączania kodu między greenletami. Oferuje również specjalny moduł socket wykorzystujący greenlety do automatycznego wstrzymywania i wznawiania kodu, gdy w gnieździe pojawia się dane. Dostepna jest również funkcjonalność automatycznego zastępowania standardowego gniazda jego analogiczna wersją. Po wpisaniu jednego dodatkowego wiersza wykorzystujący gniazda kod synchroniczny w magiczny sposób zamienia się w kod asynchroniczny (jak poniżej):

```
from gevent import monkey; monkey.patch all()
def application(environ, start response):
     headers = [('Content-type', 'application/json')]
    start response('200 OK', headers)
     # ...Kod obsáugujący gniazdo...
     return result
```
Ta magia ma jednak swoja cene. Aby biblioteka Gevent działała poprawnie, cały wykorzystujący ją kod musi być kompatybilny z jej wersją. Z tego powodu niektóre pakiety rozwijane przez społeczność programistów blokują się, a nawet zwracają nieoczekiwane wyniki. Dotyczy to w szczególności pakietów wykorzystujących rozszerzenia w jezyku C omijające standardowe funkcjonalności biblioteki Gevent.

Jednak w większości przypadków biblioteka ta działa poprawnie. Projekty na niej oparte są oznaczane jako zielone. Jeśli biblioteka nie działa poprawnie, wtedy zazwyczaj autor poprawia ją na życzenie społeczności użytkowników. Tak było na przykład w przypadku skalowania usługi Firefox Sync w Mozilli.

## **Platformy Twisted i Tornado**

Jeżeli tworzysz aplikacje złożona z mikrousług i ważna kwestia jest duża liczba jednoczesnych zapytań do obsłużenia, warto rozważyć odejście od standardu WSGI na rzecz asynchronicznej platformy, na przykład Tornado (http://www.tornadoweb.org) lub Twisted (https://twistedmatrix.com/trac).

Platforma Twisted istnieje od dawna. Kod implementujący te sama mikrousługe co poprzednio jest nieco bardziej rozbudowany (jak poniżej):

```
import time
import json
from twisted.web import server, resource
from twisted.internet import reactor, endpoints
class Simple(resource.Resource):
    isLeaf = True
    def render GET(self, request):
        request.responseHeaders.addRawHeader(b"content-type",
                                              b"application/json")
        return bytes(json.dumps({'time': time.time()}), 'utf8')
    site = server.Site(Simple())endpoint = endpoints. TCP4ServerEndpoint (reactor, 8080)
    endpoint.listen(site)
    reactor.run()
```
Platforma Twisted jest wyjątkowo spójna i wydajna, jednak ma kilka mankamentów ujawniających się podczas tworzenia aplikacji WWW, m.in.:

- Każdy punkt końcowy mikrousługi trzeba implementować za pomocą klasy pochodnej od Resource i kodować wszystkie jej metody. W przypadku prostej mikrousługi trzeba z tego powodu napisać mnóstwo zbędnego kodu interfejsu API.
- Kod wykorzystujący tę platforme jest mało czytelny i trudny w diagnozowaniu ze względu na jego asynchroniczną naturę.
- $\blacksquare$  W przypadku długiego łańcucha funkcji zwrotnych wywoływanych jedna po drugiej łatwo jest wpaść w tzw. **piekło wywołań zwrotnych**, a ponadto kod staje się zagmatwany.
- Trudno jest przetestować aplikację i do tego celu trzeba używać specjalnego modułu do testów jednostkowych.

Platforma Tornado jest oparta na podobnym modelu, jednak w niektórych obszarach sprawdza się lepiej. Jest wyposażona w lepszy system kierowania zapytań, a jej kod jest bardziej podobny do zwykłego kodu Python. Platforma Tornado wykorzystuje jednak model wywołań zwrotnych, co utrudnia diagnostykę kodu.

Jednak zespoły rozwijające obie platformy intensywnie pracują nad usunieciem niedoskonałości, aby można było korzystać z funkcjonalności asynchronicznych wprowadzonych w języku Python 3.

### **Moduï asyncio**

Gdy Guido van Rossum rozpoczał prace nad wzbogaceniem jezyka Python 3 o asynchroniczność, cześć społeczności użytkowników zaczeła nawoływać do stosowania rozwiazań takich jak biblioteka Gevent, ponieważ o wiele rozsądniej było tworzyć aplikacje działające w synchroniczny, sekwencyjny sposób, niż stosować jawne wywołania zwrotne, jak w bibliotekach Tornado i Twisted.

Guido zdecydował się jednak na jawną technikę i rozpoczął eksperymentalny projekt Tulip inspirowany platforma Twisted. W ten sposób powstał moduł asyncio, który został dodany do jezyka Python.

Patrząc z perspektywy czasu, implementacja jawnej pętli zdarzeń jest znacznie lepszym rozwiązaniem od mechanizmu oferowanego przez bibliotekę Gevent. Sposób zakodowania przez twórców języka Python modułu asyncio i eleganckie rozszerzenie go o instrukcje async i await implementujące koprocedury sprawiły, że asynchroniczny kod napisany w podstawowym języku Python 3.5 jest bardzo czytelny i podobny do kodu synchronicznego.

Koprocedury są to funkcje wstrzymujące i wznawiające swoje działanie. Rozdział 12, "Co dalej?" szczegółowo opisuje ich implementacje i wykorzystanie w kodzie Python.

Dzieki temu doskonałemu rozwiązaniu można uniknąć bałąganu w asynchronicznym kodzie, jaki czasami pojawia się w aplikacjach opartych na platformach Node.js lub Twisted (Python 2).

Oprócz koprocedur moduï asyncio oferuje peïny zestaw funkcji i klas pomocniczych do tworzenia aplikacji asynchronicznych. Ich opis jest dostępny na stronie https://docs.python.org/3/library/asyncio.html.

Obecnie Python jest równie ekspresyjnym językiem jak Lua, umożliwiającym tworzenie aplikacji opartych na koprocedurach. Ponadto pojawiło się kilka platform wykorzystujących nowe funkcjonalności, z których można korzystać tylko w wersji języka Python 3.5 lub nowszej. Jedną z nich jest aiohttp (*http://aiohttp.readthedocs.io*). W pełni asynchroniczny kod tej samej mikrousługi co poprzednio składa się zaledwie z kilku eleganckich wierszy:

```
from aiohttp import web
import time
async def handle(request):
   return web.json response({'time': time.time()})
if name == ' main ': app = web.Application()
    app.router.add_get('/', handle)
    web.run_app(app)
```
Ten krótki kod jest bardzo podobny do swojej synchronicznej wersji. Jedyną różnicą jest słowo kluczowe async definiujące funkcję jako koprocedurę.

W ten właśnie sposób należy kodować w języku Python każdą asynchroniczną aplikację. Poniżej przedstawiony jest przykładowy kod z dokumentacji projektu, wykorzystujący biblioteki ajopg i asyncio do obsługi bazy danych PostgreSOL:

```
import asyncio
import aiopq
dsn = 'dbname=aiopq user=aiopq password=passwd host=127.0.0.1'
async def go():
    pool = await aiopg.create pool(dsn)
    async with pool.acquire() as conn:
        async with conn.cursor() as cur:
            await cur.execute("SELECT 1")
            ret = \Boxasync for row in cur:
                ret.append(row)
            assert ret == [(1,)]loop = asyncio.get event loop()loop.run until complete(go())
```
Poza słowami kluczowymi async i awajt funkcja wysyłająca zapytanie SOL i zwracająca wynik jest bardzo podobna do swojej synchronicznej wersji.

Asynchroniczne platformy i biblioteki dla języka Python 3 znajdują się wciąż na etapie rozwoju. Do zakodowania potrzebnych funkcjonalności trzeba stosować konkretne implementacje modułów asyncio i aiohttp.

W przypadku użycia w asynchronicznym kodzie biblioteki synchronicznej trzeba wykonać dodatkową i niełatwą pracę, aby uniknąć blokowania pętli zdarzeń. Jeżeli mikrousługa korzysta z niewielu zasobów, takie rozwiązanie jest do przyjęcia. Jednak na razie bezpieczniej jest korzystać z synchronicznych platform, które istnieją już od dłuższego czasu, niż z platform asynchronicznych. Lepiej jest używać dojrzałych pakietów i zaczekać, aż moduł asyncio bedzie bardziej zaawansowany. A obecnie do tworzenia mikrousług w języku Python dostępnych jest wiele doskonałych synchronicznych platform, m.in. Bottle, Pyramid z Cornice i Flask.

Istnieje duże prawdopodobieństwo, że w drugim wydaniu tej książki zostanie opisana platforma asynchroniczna. W tym wydaniu jednak jest opisana platforma Flask, która istnieje od dłuższego czasu, jest bardzo spójna i dojrzała. Pamiętaj jednak, że przedstawione tu przykłady można dostosować do dowolnej wersji jezyka Python i platformy. Jest tak dlatego, ponieważ mikrousługi są w wiekszości napisane w kodzie bardzo podobnym do zwykłego kodu w jezyku Python. Platforma Flask jest najcześciej wykorzystywana do kierowania zapytań, a ponadto oferuje kilka funkcji pomocniczych.

## Wydajność kodu

W poprzedniej cześci rozdziału poznałeś dwa różne sposoby kodowania mikrousług: synchroniczny i asynchroniczny. Niezależnie od użytego sposobu bezpośredni wpływ na wydajność mikrousługi ma szybkość jezyka Python.

Oczywiście wszyscy wiedzą, że kod Python jest wolniejszy niż kod Java lub Go, ale szybkość nie zawsze jest kwestią priorytetową. Mikrousługa jest często niewielkim kodem, który przez większość czasu czeka na odpowiedzi od innych usług. Szybkość takiego kodu ma zazwyczaj mniejsze znaczenie od szybkości przetwarzania zapytań SOL przez baze PostgreSOL, ponieważ wiekszość czasu potrzebnego na przygotowanie odpowiedzi zajmują operacje w bazie danych. Niemniej jednak ważne jest, aby aplikacja działała możliwie jak najszybciej.

Jednym z najbardziej goracych tematów dyskutowanych w społeczności użytkowników jezyka Python jest blokada GIL (ang. Global Interpreter Lock, globalna blokada interpretera), która może zniweczyć wydajność kodu ze względu na brak możliwości wykorzystania kilku procesów w aplikacji wielowatkowej.

Istnienie blokady GIL jest uzasadnione. Chroni ona te części interpretera CPython, które nie są wielowątkowe. Takie blokady są stosowane również w innych językach, na przykład Ruby. Jak dotad wszystkie próby usuniecia tej blokady, mające na celu przyspieszenie interpretera CPython, zakończyły się niepowodzeniem.

Larry Hasting pracuje nad projektem Gilectomy (https://github.com/larryhastings/gilectomy). Jest to odmiana projektu CPython pozbawiona blokady GIL. Podstawowym celem jest zaimplementowanie języka bez blokady, w którym kod będzie działał równie szybko jak w interpreterze CPython. W chwili pisania tej książki implementacja jest wciąż wolniejsza od CPython. Warto jednak śledzić ten projekt i czekać na dzień, w którym kod osiągnie wymaganą szybkość. Wersja interpretera CPython bez blokady GIL byłaby bardzo atrakcyjna.

Blokada GIL nie tylko uniemożliwia korzystanie z wielu rdzeni w jednym procesie, ale również obniża wydajność kodu obciążonego częstymi wywołaniami systemowymi.

Jednak ogólna ocena blokady GIL jest korzystna. W ostatnich latach włożono wiele pracy w zmniejszenie jej wpływu na interpreter i w niektórych obszarach wydajność kodu Python radykalnie wzrosła.

Należy pamietać, że nawet gdy twórcy jezyka Python usuna blokade GIL, dalej bedzie to jezyk interpretowany, wyposażony w mechanizm porządkowania pamieci. Te dwie cechy powodują, że jego wydajność będzie zawsze mniejsza niż w przypadku innych języków.

Dla użytkowników zainteresowanych dekomponowaniem kodu przez interpreter dostępny jest moduł dis. Poniższy listing pokazuje, jak interpreter zdekomponował prostą funkcję zwiększającą wartość zmiennej w 29 krokach:

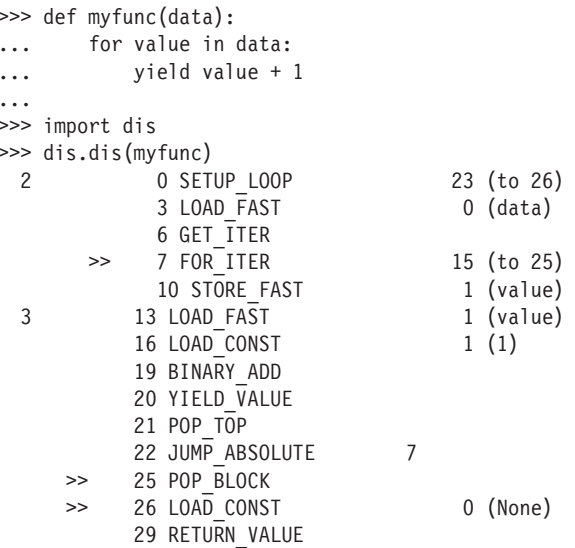

Funkcja napisana w kompilowanym języku i zwracająca dokładnie ten sam wynik wymagałaby wykonania znacznie mniejszej liczby operacji.

Istnieją jednak pewne metody przyspieszenia kodu Python. Jednym z nich jest napisanie rozszerzeń kodu w jezyku C lub wykorzystanie statycznych rozszerzeń, np. Cython (http://cuthon.org). W ten sposób jednak kod bardziej się skomplikuje.

Innym, bardziej obiecującym sposobem jest uruchamianie aplikacji w środowisku PyPy (http://pupu.org). Jest to kompilator JIT (ang. just-in-time, dokładnie na czas), który na bieżaco zamienia fragmenty kodu w jezyku Python na kod maszynowy wykonywany bezpośrednio przez procesor. Cała magia tego środowiska polega na wykrywaniu na bieżąco, kiedy i jak należy kompilować kod przed jego wykonaniem.

Wprawdzie kompilator PyPy jest bardziej przystosowany do starszych wersji języka Python niż interpreter CPython, osiągnął jednak etap rozwoju pozwalający na wykorzystanie go w środowisku produkcyjnym, a jego wydajność robi wrażenie. Jeżeli u nas, w firmie Mozilla, jakiś kod wymaga szybkiego wykonania, korzystamy ze środowiska PyPy, które jest niemal tak szybkie jak kompilator Go. Z tego powodu zamiast Go używamy języka Python.

Strona PyPy Speed Center (http://speed.pypy.org) zawiera doskonałe porównanie szybkości kompilatora PyPy i interpretera CPython.

Jeżeli jednak korzystasz z rozszerzeń napisanych w języku C, będziesz musiał je rozkodować, co może być problemem, szczególnie w przypadku gdy stosują je inni programiści. Jeżeli jednak utworzysz mikrousługę, wykorzystując standardowe biblioteki, wtedy z dużym prawdopodobieństwem będzie ona działała w środowisku PyPy bez wprowadzania zmian. Warto zatem spróbować.

W większości projektów zalety języka Python i całego jego ekosystemu przeważają nad opisanymi tu kwestiami wydajnościowymi, ponieważ obciążenie mikrousługi rzadko jest problemem. Jeżeli problemem jest wydajność, wtedy dzięki podejściu mikrousługowemu można krytyczne elementy aplikacji napisać w innym języku, co nie wpłynie na działanie pozostałej części aplikacji.

## Podsumowanie

Ten rozdział zawiera porównanie monolitycznego i mikrousługowego podejścia w tworzeniu aplikacji WWW. Jak się przekonałeś, wybór modelu, od którego należy zaczać i przy nim trwać, nie jest oczywisty.

Traktuj podejście mikrousługowe jako sposób na usprawnienie działania monolitycznej aplikacji. W miarę dojrzewania projektu jego fragmenty powinny migrować w kierunku mikrousług. Jest to praktyczne podejście, o czym przekonałeś się w tym rozdziale, ale należy stosować je ostrożnie, aby nie wpaść w jedną z typowych pułapek.

Ważny wniosek jest również taki, że Python jest uważany za jeden z najlepszych języków do tworzenia aplikacji WWW, a więc również mikrousług, tym bardziej że dostępnych jest mnóstwo platform i bibliotek ułatwiających to zadanie.

W tym rozdziale opisano ogólnie kilka platform synchronicznych i asynchronicznych. W pozostałej części książki bedzie wykorzystywana platforma Flask. Następny rozdział stanowi wprowadzenie do tej fantastycznej platformy. Gdy ja poznasz, na pewno ja polubisz.

Python jest powolnym językiem, co w pewnych szczególnych przypadkach może być problemem. Jednak znajomość przyczyn jego powolności i różnych sposobów radzenia sobie z nią zazwyczaj wystarcza do rozwiązania problemu.

## **Skorowidz**

#### A

aiohttp, 271 analizator Bandit, 179 aplikacja, 203 Flask, 113 Runnerly, 89 aplikacje monolityczne, 19 architektura LAMP, 19 SOA, 18 asyncio, 270 atak DDoS, 153 autoryzacja, 99 autoryzowanie zapytañ, 195 AutoScaling, 245 AWS, Amazon Web Services, 243

#### B

Babel, 190 bajty, 49 biblioteka, 203 asyncio, 270 Blinker, 52 Gevent, 31 Greenlet, 31 jQuery, 191 PyJWT, 158 ReactJS, 184, 189 Requests, 116, 131 stravalib, 96 urllib3, 116 Bower, 190 broker RabbitMQ, 127, 130

#### C

Celery, 103 centralizacja dzienników, 138 certyfikat X.509, 160 CGI, Common Gateway Interface, 30 chmura AWS, 243, 244 instalowanie instancji EC2, 253 tworzenie konta, 251 wdrażanie mikrousług, 250 CI, Continuous Integration, 84 ciag znaków, 49 ciągła integracja, CI, 84 Circus, 231 CloudFormation, 250 CloudFront, 247 CORS, Cross-Origin Resource Sharing, 193

#### D

dane binarne, 122 definicja zadania, 257 diagnostyka kodu, 59 Docker, 226, 227 uruchamianie aplikacji Flask, 229 Docker Compose, 237 dokumentacja, 80 DOM, Document Object Model, 75 dzienniki, 138

#### E

EBS, Elastic Block Store, 247 EC2, Elastic Compute Cloud, 244, 246 ECS, 250

ElasticCache, 247 ELB, Elastic Load Balancing, 245

#### F

fałszowanie zapytań międzydomenowych, 168 Flask, 39, 189, 231 diagnostyka kodu, 59 konfiguracja, 56 konspekty, 58 obiekt session, 51 obsługa błedów, 59 obsługa zapytań, 41 pośredniki, 53 rozszerzenia, 53 sygnały, 52 szablony, 55 wbudowane funkcjonalności, 50 zmienne globalne, 51 Flask-Login, 101, 103 Flask-Principal, 102 Flask-SQLAlchemy, 103 Flask-WTF, 103 funkcja url for(), 47 funkcjonalności platformy Flask, 50

#### G

generatory, 266 giełda, exchange, 127 Graylog, 139 moduł Graypy, 145 modul system-metrics, 147 wysyłanie logów, 142 greenlety, 31 gromadzenie danych, 247

#### H

historie użytkowników, 90 HVM, Hardware Virtual Machine, 253

#### I

imitowanie kolejki Celery, 133 wywołań asynchronicznych, 133, 134 wywołań synchronicznych, 131

implementacja mikrousług, 29 instalacia w chmurze AWS, 243 interakcje z usługami, 111 interfejs, 184 API, 106 RPC, 112 WSGI, 30, 48 IPC, Inter-Process Communication, 18 iteratory, 266

#### J

jezyk JSX, 185 Lua, 169 jQuery, 191 JSX, 185 JWT, JSON Web Token, 156

#### K

kierowanie zapytañ, 44, 245 klasa Flask, 41 FlaskClient, 71 FlaskForm, 94 graypy.GELFHandler, 143 Map, 44 UserForm, 95 klaster, 239, 257 ECS, 257 klucze, 154 kolejka, queue, 127 Celery, 133 FIFO, 249 kolejki tematyczne, 126 zadañ, 125 komponenty ReactJS, 186 kompresja GZIP, 120 komunikacja z usługą danych, 195 komunikaty, 130 konfiguracja systemu Graylog, 139 konspekty, 58 kontenery, 239 kontrolery, 91 konwertery, 45 koprocedury, 269 krotka, 49

#### L

Lambda, 246 LAMP, 19 logi, 142 Lua, 169

#### M

maszyna parawirtualna, 253 mechanizm **CORS, 193** uwierzytelniania, 96 menedżer **Babel**, 192 **Bower**, 190 Circus, 233 metoda form.hidden  $tag()$ , 95  $print(), 43$ route $($ , 41 metody HTTP, 112 międzydomenowe współdzielenie zasobów, 193 mikroplatforma, 39 mikrousługa TokenDealer, 162 mikrousługi, 17 implementacia, 29 uruchamianie, 218 wady, 26 zalety, 24 model, 91, 92 asynchroniczny, 273 DOM, 75 synchroniczny, 273 moduł asyncio, 34 Graypy, 145 system-metrics, 147 monitorowanie usług, 137 monolityczne aplikacje, 19 MVC, Model-View-Controller, 91

#### N

nagłówki HTTP, 117 narzędzia pakujące, 202 narzedzie Distutils, 202, 216 pytest, 78 tox, 78, 84

Nginx, 169 npm. 190

#### $\Omega$

obiekt session, 51 obsługa bledów, 59 zapytań, 41 odpowiedź, 49 ograniczanie aplikacji, 178 Open API 2.0, 106 OpenResty, 169, 231 funkcjonalności, 174 operacje asynchroniczne, 131 synchroniczne, 124

#### P

pakiet, 203 WebTest, 76 Werkzeug, 39, 100 pakowanie projektów, 204 pamięć podręczna, 117 PEP, Python Environment Proposal, 48 platforma aiohttp, 271 Docker, 229 Flask, 39, 41, 189 OpenResty, 169, 172, 232 Sanic, 272 Tornado, 33 Twisted, 33 plik MANIFEST.in, 210 requirements.txt, 208 setup.py,  $204$ podejście mikrouslugowe, 22 monolityczne, 19 podział aplikacji, 104, 108 polecenie curl, 42 npm, 190 pośredniki, 53 powiadamianie, 248 procedura niestandardowa obsługi błędu, 59 proces, 220 Celery, 105 wykonawczy, 96 programowanie asynchroniczne, 31 zorientowane na testy, 65 projekt, 203 pakowanie, 204 rozpowszechnianie, 215 udostępnianie, 213 wersje, 211 protokóï AMQP, 127, 130 IPC, 18 iteracyjny, 266 OAuth2, 154 RPC, 18 SMTP, 138 prowizjonowanie, 250 kontenerów, 239 przełaczanie kontekstów, 31 przesyïanie danych, 120 publikowanie komunikatów, 130 pula połączeń, 116 PV, Paravirtual, 253 Python, 40

#### R

RDS, Relational Database Service, 247 ReactJS, 184, 189 komponenty, 186 tworzenie interfejsu, 184 Redis, 103 repozytorium DVCS, 84 rodzaje testów, 67 Route53, 245, 262 rozdzielacz ELB, 257 rozszerzenie, 53 Flask-Login, 101 Flask-SQLAlchemy, 92 RPC, Remote Procedure Calls, 18, 112

#### S

S3, 247 Sanic, 272 serwer Nginx, 169 SMTP, 138 serwis GitHub, 84, 85 GitLab, 84 Strava, 196 SES, Simple Email Service, 248 sesje, 113 skalowanie, 25 skrypty międzydomenowe, 168 SMTP, Simple Mail Transfer Protocol, 138 SNS, Simple Notification Service, 248 SOA, Service-Oriented Architecture, 18 sprzetowa maszyna wirtualna, 253 SQLAlchemy, 103 SQS, Simple Queue Service, 248 standard CGI, 30 JWT, 156 Open API 2.0, 106 REST, 112 WSGI, 29, 41 X.509, 160 struktura monolityczna, 91 subskrybowanie komunikatów, 130 sygnały, 52 system ciągłej integracji, 84 CoreOS, 253 Coveralls, 86 Graylog, 139 ReadTheDocs, 86 Travis CI, 85 szablony, 55, 93 szkielet mikrousługi, 62 szyfrowanie tokenów JWT, 160

#### T

TDD, Test-Driven Development, 65 testy, 131 całościowe, 67, 75 funkcjonalne, 67, 70 integracyjne, 67, 72 jednostkowe, 67 obciażeniowe, 67, 72 token, 155 Strava, 98, 196 transpilacja, 185 tryb diagnostyczny, 61

tworzenie aplikacji podejście mikrousługowe, 22 podejście monolityczne, 19 interfejsu, 184

#### U

udostępnianie projektu, 213 uruchamianie mikrousług, 218 usługa danych, 105, 195 ECS, 257 Lambda, 247 RDS, 248 Route53, 262 S3, 247 SES, 248 SNS, 249 SQS, 249 TokenDealer, 165 usługi AWS, 245 gromadzenie danych, 247 kierowanie zapytañ, 245 powiadamianie, 248 wykonywanie kodu, 246 chmurowe Amazon, 243 kontenerowe, 225 zabezpieczanie, 153 uwierzytelnianie, 99 oparte na tokenach, 156 użytkowników, 195 w kodzie JavaScript, 198 za pomocą certyfikatu X.509, 160

#### W

wady mikrousług, 26 WAF, Web Application Firewall, 168 wdrażanie, 25 klastrów, 257 mikrousług, 250 wdroĝenia kontenerowe, 236 WebTest, 76 wersje projektu, 211 Pythona, 40

wiązanie, binding, 127 widok, 91, 93 WSGI, 29 wskaěniki systemowe, 146 wydajnościowe kodu, 146, 148 wydajnościowe serwera WWW, 150 współdzielenie zasobów, 193 wstępne rozwidlanie, 220 wstrzykiwanie zapytañ SQL, 168 WTForms, 103 wydajność, 146 kodu, 36 wykonywanie kodu, 246 zadañ w tle, 96 wysyłanie logów, 142 wywołania asynchroniczne, 125 RPC, 128, 130 synchroniczne, 112 wzorzec MVC, 91

#### Z

zabezpieczanie kodu, 174 usług,  $153$ zadania wykonywane w tle, 96 zalety mikrousług, 24 zapora WAF, 167 zapytania, 41, 44, 47 asynchroniczne, 125 częstość, 172 HTTP, 112 równoległość, 172 sprawdzanie, 175 SQL, 168 zapytanie POST, 163 zarządzanie procesami, 220 zdalne wywoływanie procedur, 112 zmienne, 45 globalne, 51 znacznik czasu, 156 okresu, 156

# PROGRAM PARTNERSKI

GRUPY WYDAWNICZEJ HELION

**1. ZAREJESTRUJ SIĘ** 2. PREZENTUJ KSIĄŻKI **3. ZBIERAJ PROWIZJE** 

Zmień swoją stronę WWW w działający bankomat!

Dowiedz się więcej i dołącz już dzisiaj! http://program-partnerski.helion.pl

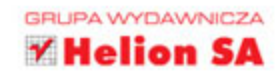

### Mikrousługi w języku Python: integracja doskonała!

Mikrousługi są bardzo ciekawym trendem w tworzeniu kodu. Pojawił się on kilka lat temu z uwagi na potrzebę przyspieszenia cyklu udostępniania oprogramowania. Nowe produkty i funkcje musiały być oferowane użytkownikom możliwie najszybciej. Wkrótce okazało się, że tworzenie architektury aplikacji składającej się z małych, funkcjonalnych jednostek – właśnie mikrousług - jest bardzo obiecującym sposobem pracy. Pozwala na zwiększenie elastyczności oraz szybkości wprowadzania innowacji, gdyż programista może zająć się jednym elementem bez zastanawiania się nad całością aplikacji. W świecie, w którym rządzą wydajność i krótki czas dostarczania kodu, jest to duża wartość!

Dzięki tej książce dowiesz się, w jaki sposób niewielkie, standardowe elementy kodu mogą złożyć się na kompletną, działającą aplikację. Nauczysz się tworzyć takie mikrousługi, rozwiązywać pojawiające się problemy i wykształcisz nawyk stosowania dobrych praktyk. Szybko zaczniesz pisać aplikacje w Pythonie za pomocą całego wachlarza dostępnych narzędzi, włączając w to Flask czy Tox. Przy okazji nauczysz się zasad programowania zorientowanego na testy. Dowiesz się, jak zabezpieczać komunikację pomiędzy usługami i kodować funkcjonalności zapory aplikacyjnej w języku Lua dla serwera Nginx. Poznasz też możliwości instalowania mikrousług w chmurze AWS z wykorzystaniem kontenerów Docker.

#### W tej książce między innymi:

- mikrousługi i ich rola w tworzeniu nowoczesnych aplikacji WWW ٠
- cykl tworzenia kodu pod kątem testów i ciągłej integracji ٠
- monitorowanie i zabezpieczanie mikrousług ٠
- · tworzenie mikrousług w JavaScripie
- · budowa mikrousług niezależnie od operatorów chmurowych i technologii wirtualizacyjnych
- unikanie problemów wynikających z centralizacji aplikacji  $\bullet$

Tarek Ziadé specjalizuje się w programowaniu w Pythonie. Pracuje w firmie Mozilla, w zespole zajmującym się usługami. Jest założycielem grupy AFPy zrzeszającej francuskich programistów Pythona, napisał również kilka książek poświęconych temu językowi. Mieszka we Francji, niedaleko Dijon. Kiedy nie tworzy kodu i nie spędza czasu ze swoją rodziną, oddaje się dwóm pasjom: bieganiu i grze na trąbce.

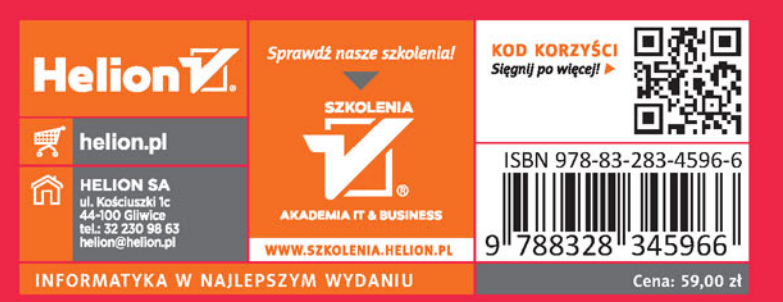

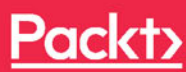